## Fichier:Installer une extension - Google Chrome Capture d cran 2023-07-03 142301.png

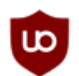

L'extension uBlock Origin a été ajoutée

 $\times$ 

Utilisez cette extension en cliquant sur cette icône

Pour gérer les extensions, cliquer sur "Extensions" dans le menu "Outils"

Pas de plus haute résolution disponible.

à Chrome

Installer une extension - Google Chrome Capture d cran 2023-07-03 142301.png (368 × 141 pixels, taille du fichier : 10 Kio, type MIME : image/png)

Installer\_une\_extension\_-\_Google\_Chrome\_Capture\_d\_cran\_2023-07-03\_142301

## Historique du fichier

Cliquer sur une date et heure pour voir le fichier tel qu'il était à ce moment-là.

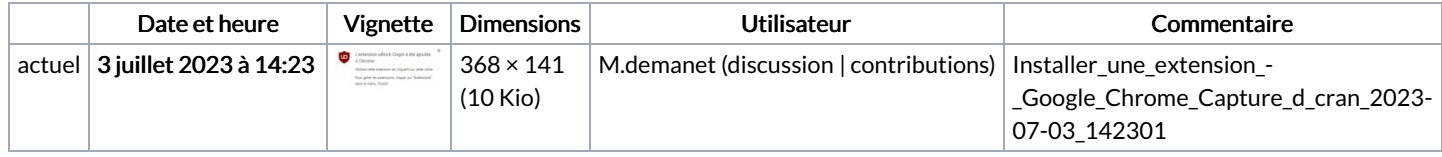

Vous ne pouvez pas remplacer ce fichier.

## Utilisation du fichier

La page suivante utilise ce fichier :

Installer une [extension](https://rennesmetropole.dokit.app/wiki/Installer_une_extension_-_Google_Chrome) - Google Chrome

## Métadonnées

Ce fichier contient des informations supplémentaires, probablement ajoutées par l'appareil photo numérique ou le numériseur utilisé pour le créer. Si le fichier a été modifié depuis son état original, certains détails peuvent ne pas refléter entièrement l'image modifiée.

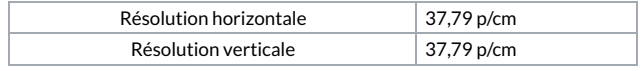